# **como jogar em sites de apostas**

- 1. como jogar em sites de apostas
- 2. como jogar em sites de apostas :como lucrar nas apostas esportivas
- 3. como jogar em sites de apostas :apostas campeao copa

# **como jogar em sites de apostas**

#### Resumo:

**como jogar em sites de apostas : Explore o arco-íris de oportunidades em ecobioconsultoria.com.br! Registre-se e ganhe um bônus exclusivo para começar a ganhar em grande estilo!** 

#### contente:

A Betway é a melhor casa de apostas esportivas do Brasil, com milhares de opções de apostas no futebol. Faça 4 suas apostas ao vivo em como jogar em sites de apostas futebol em como jogar em sites de apostas todas as ...

Apostas na Bundesliga·Apostas Premier League·Champions League

Faça suas apostas em como jogar em sites de apostas 4 futebol na Sportingbet. Aproveite as melhores odds e os melhores mercados em como jogar em sites de apostas partidas do futebol nacional e do futebol 4 internacional.

Aposte nas melhores odds e nas mais variadas possibilidades de apostas na NetBet. Apostas esportivas, futebol, tênis e esportes virtuais 4 Cadastre-se hoje!Futebol·NetBet Cassino·Apostas especiais 3 3·Champions League

Aposte nas melhores odds e nas mais variadas possibilidades de apostas na NetBet. 4 Apostas esportivas, futebol, tênis e esportes virtuais Cadastre-se hoje!

[jogo de bingo show ball 3 gratis](https://www.dimen.com.br/jogo-de-bingo-show-ball-3-gratis-2024-06-23-id-31346.pdf)

# **como jogar em sites de apostas**

No mundo moderno de hoje, tudo está se convertendo em como jogar em sites de apostas digital, incluindo a industria de loterias. Agora é possível jogar na Quina pela internet e experimentar toda facilidade e comforto que apenas as loterias online podem oferecer.

#### **como jogar em sites de apostas**

A Quina é um jogo de loteria popular no Brasil, onde os jogadores selecionam de 5 a 15 números e ganham si eles acertam entre dois e cinco números. Existem seis sorteios por semana e os jogadores podem apostar online pela internet.

#### **Como jogar na Quina pela internet?**

Para jogar na Quina pela internet, tudo o que um apostador precisa fazer é acessar um site de loterias online, tal como o [categoria slots.](/categoria-slots-2024-06-23-id-19407.html) No site, o apostador joga com as mesmas regras como se estivesse apostando em como jogar em sites de apostas uma unidade física, mas com muito mais comodidade.

### **O que são as vantagens de apostar na Quina pela internet?**

Existem algumas vantagens em como jogar em sites de apostas apostar na Quina pela internet:

- Maior probabilidade de ganhar: Como há mais apostas, as suas chances de ganhar são ainda maiores;
- Facilidade e comodidade de jogar de qualquer lugar: Online, você pode jogar e conferir resultados de qualquer lugar desejado, sem ter que se locomover até uma unidade lotérica;
- Receber resultados e números jogados por e-mail:
- Poder jogar pela loteria sem sair de casa e em como jogar em sites de apostas uma plataforma segura e fácil de usar.

### **Conclusão**

Em resumo, apostar na Quina pela internet oferece ao jogador um método prático e conveniente de se divertir e ter a chance de ganhar um grande prêmio. Com todas as vantagens, incluindo maior probabilidade de ganhar, facilidade e comodidade em como jogar em sites de apostas jogar quando e onde quiser, recomenda-se a todos jogarem por meio esse método online.

### **Perguntas frequentes**

Eis algumas perguntas frequentes:

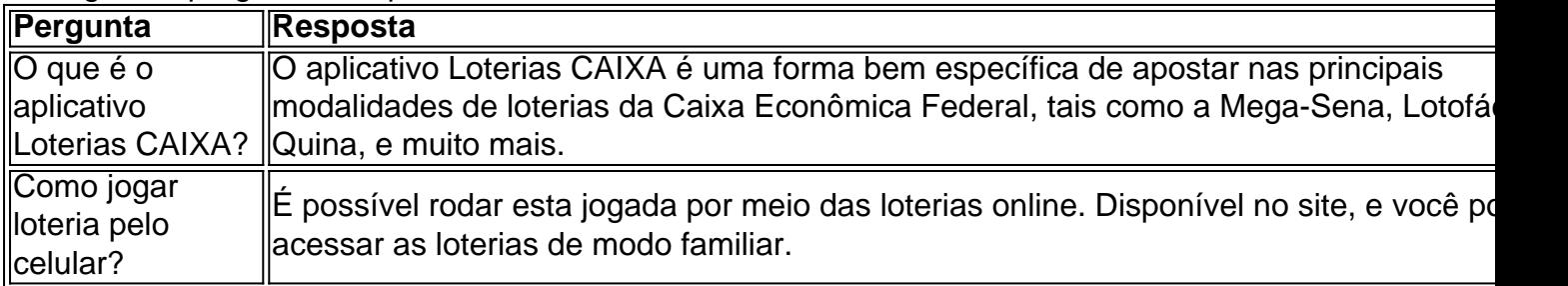

# **como jogar em sites de apostas :como lucrar nas apostas esportivas**

Começando pelos cassinos online, alguns dos melhores incluem nomes como Bet365, 888 Casino e LeoVegas. Esses cassinos oferecem uma ampla variedade de jogos, desde slots e jogo de mesa clássicos até opções com live dealers. Além disso, eles regularmente oferecem bônus e promoções aos jogadores, o que pode aumentar suas chances de ganhar e manter o jogo interessante.

Quando se trata de corretoras de apostas desportivas, as melhores opções incluem Betway, William Hill e Betfair. Elas cobrem uma ampla variedade de esportes e competições em todo o mundo, incluindo futebol, tênis, basquete e corridas de cavalos. Além disso, eles geralmente fornecem excelentes cotas e mercados, permitindo que os apostadores explorem diferentes estratégias e aumentem suas chances de ganhar.

Independentemente do tipo de apostas que você escolher, é crucial garantir que o cassino ou a corretora de apostas escolhidos sejam seguros e confiáveis. Isso pode ser feito verificando se eles possuem licenças válidas de autoridades reguladoras respeitáveis, como a Autoridade de Jogos da Malta ou a Comissão de Jogos do Reino Unido. Além disso, é essencial que essas empresas usem tecnologia de encriptação de ponta para proteger as informações pessoais e financeiras de seus clientes.

Por fim, o suporte ao cliente também é um fator importante a ser considerado ao discutir onde apostar no melhor do mundo. Os melhores cassinos e corretoras de apostas geralmente oferecem suporte ao cliente 24 horas por dia, 7 dias por semana, por meio de diferentes canais, como chat ao vivo, e-mail e telefone. Isso garante que as dúvidas e problemas possam ser

resolvidos rapidamente e eficientemente, garantindo que a experiência geral do jogador seja agradável e sem estresse.

Em resumo, ao discutir onde apostar no melhor do mundo, é importante considerar fatores como a variedade de jogos e esportes oferecidos, bônus e promoções, segurança, suporte ao cliente e outros critérios importantes. Dessa forma, os jogadores podem aproveitar ao máximo a experiência de apostas e aumentar suas chances de ganhar.

# **como jogar em sites de apostas**

#### **como jogar em sites de apostas**

As apostas campeão copa do mundo 2024 são uma forma emocionante de se envolver no esporte, praticar como jogar em sites de apostas previsão e, claro, ter a chance de ganhar dinheiro. Existem inúmeros lugares, online e offline, em como jogar em sites de apostas que é possível realizar suas apostas no campeão da Copa do Mundo de 2024. Com interfaces intuitivas e fáceis de navegar, essas plataformas oferecem resultados atualizados regularmente e bonificações interessantes.

**Local Características** Xbet cassino Novidade emocionante, interface intuitiva e fácil navegação, resultados atualizados Societyofthepilgrims Recarregue e receba um bônus, resultados atualizados, fácil navegação Aegsolidario Explore as possibilidades de apostas, interface intuitiva

### **Como Fazer Suas Apostas?**

Realizar apostas no campeão da Copa do Mundo é bastante simples e direto. Ao selecionar um dos locais sugeridos acima, como Xbet cassino ou Societyofthepilgrims, você precisará seguir os seguintes passos:

- 1. Crie como jogar em sites de apostas conta e faça o login
- 2. Escolha a opção "Apostas esportivas" ou "Apostas de futebol" no menu principal
- 3. Procure a seção das apostas no campeão da Copa do Mundo
- 4. Selecione o time ou jogador que deseja apoiar
- 5. Insira a quantidade de dinheiro que deseja apostar na linha correspondente
- 6. Confirme a aposta

### **Apostas: Mais para Jogar, Mais para Ganhar**

Existem diferentes tipos de apostas que você pode realizar no campeão da Copa do Mundo de 2024, incluindo a aposta básica, a aposta múltipla, a aposta de handicap e a aposta ao longo do jogo. Cada tipo oferece diferentes riscos e recompensas, então é importante familiarizar-se com cada um antes de começar a apostar.

#### **Resumo**

As apostas no campeão da Copa do Mundo de 2024 são uma forma divertida e emocionante de se envolver no futebol e ter a chance de

### **como jogar em sites de apostas :apostas campeao copa**

Quando a Grã-Bretanha votar como jogar em sites de apostas uma eleição geral no dia 4 de julho, provavelmente um dos candidatos saberá o resultado antes que qualquer outra pessoa. John Curtice, professor de ciência política na Universidade Strathclyde como jogar em sites de apostas Glasgow (Glasgow), passará o dia da eleição com como jogar em sites de apostas equipe e aperfeiçoará as conclusões do levantamento nacional. s 22h00min antes que qualquer resultado seja contado ele fará uma grande previsão ousada a ser anunciada pela televisão: O vencedor!

"A coisa adorável sobre o período entre as 10h e 23:30 é que ninguém sabe!" disse Curtice com um sorriso, levantando suas mãos para os ares.

Enquanto ele está certo de que ninguém vai saber a contagem final até os resultados rolarem dos 650 círculos eleitorais da Grã-Bretanha, nas últimas seis eleições gerais como jogar em sites de apostas pesquisa saída do time provou ser impressionantemente preciso. Prevendo corretamente o maior partido todas as vezes Em cinco das 6 pessoas com margem para erro nessa previsão foram 5 assentos parlamentares ou menos

Esse registro faz parte do que fez esse professor de 70 anos, com seu intelecto formidável e tufos indisciplinados dos cabelos brancos. E entusiasmo contagiante é uma estrela improvável da mídia... mas como jogar em sites de apostas amada posição na Grã-Bretanha vai mais fundo; ele não tem nenhuma responsabilidade política por ser franco ou apartidário – o tornando um pouco raro como jogar em sites de apostas tempos polarizados - fonte confiável para informações no espectro político todo!

"Eu tento falar como jogar em sites de apostas humano. Estou tentando dizer de maneiras que o público geral entenderá", disse ele ao The New York Times sobre um almoço frugal com sanduíches no átrio, abaixo dos estúdios Westminster da

"s vezes eu pontapeio uma festa e outras, dou um chute na outra", disse ele.

"Você não tem tempo para pensar como jogar em sites de apostas ir dormir"

Em fevereiro, enquanto as emissoras aguardavam os resultados das eleições especiais como jogar em sites de apostas dois distritos parlamentares ndia e Itália na noite de segunda-feira (horário local), o professor Curtice estava diante da luz do televisor às 22h quando um produtor News ajustou seu aparelho auditivo.

Sua análise foi caracteristicamente fluente, assim como as 20 entrevistas que ele completou durante uma noite de aparições na TV e se estendeu até o café da manhã no dia seguinte. Alimentado por café e uma tigela de mingau consumida como jogar em sites de apostas torno das 6 da manhã na cafeteria , ele então saiu para os estúdios do rádio dos canais televisivos. Ele continuou a dar um blitz à mídia que terminou às 16h00 (horário local).

"Você não tem tempo para pensar como jogar em sites de apostas ir dormir – é adrenalina, excitação intelectual e desafio", disse ele.

Ele vem preparado, no entanto seu laptop repleto de dados das eleições anteriores registros que podem ou não ser quebrados e como jogar em sites de apostas maneira como ele pode resumir os cenários mais prováveis.

A primeira memória política do Professor Curtice é a eleição de Harold Wilson como líder da oposição Partido Trabalhista como jogar em sites de apostas 1963. Ele tinha 9 anos, um ano depois foi autorizado para ficar acordado até tarde na noite das eleições gerais quando o Sr... "Não me pergunte por que, eu achei interessante", disse ele.

Ele foi criado na Cornualha, no litoral acidentado do sudoeste da Inglaterra. Seu pai trabalhou como jogar em sites de apostas construção civil e como jogar em sites de apostas mãe era pesquisadora de mercado que trabalhava meio período; além disso o lar tinha uma casa isolada com um grande jardim (mas sem aquecimento central).

Na Universidade de Oxford, onde estudou política e filosofia econômica. Curtice era contemporâneo do primeiro-ministro Tony Blair que se tornou o seu caminho não cruzou com a como jogar em sites de apostas carreira enquanto ele tocava numa banda chamada Ugly Rumours (Rumores Feios), um jovem professor curtice foi estudioso coralista durante duas horas por dia como jogar em sites de apostas uma música paralela

Como pós-graduação, ele foi instado a se tornar "estatisticamente alfabetizado" por seu mentor David Butler. uma figura imponente na ciência política britânica que dirigiu o primeiro inquérito de saída do país como jogar em sites de apostas 1970

A como jogar em sites de apostas primeira aparição na noite de eleição para a TV foi como jogar em sites de apostas 1979, quando Margaret Thatcher chegou ao poder. Armado com uma calculadora que ele próprio tinha programado e fornecido apoio estatístico à Professor Butler no caso do computador mainframe da ter caído;

No entanto, foram as sondagens de saída que realmente fizeram o nome do Prof. Curtice e seu primeiro envolvimento foi como jogar em sites de apostas 1992 disse mais tarde ao The Guardian "não era uma experiência feliz" porque a pesquisa previu um Parlamento suspenso no lugar da modesta maioria dos 21 votos ganhos por John Major para os conservadores (ver artigo). Desde 2001, um novo modelo que ele criou com David Firth, outro acadêmico. Melhorou a precisão das previsões para o desconforto dos políticos como jogar em sites de apostas 2024. Em 2024, Paddy Ashdown (ex-líder liberal democrata) prometeu comer seu chapéu se como jogar em sites de apostas previsão de votação fosse mantida apenas 10 assentos 60 deles provou ser correta e ganhou menos na TV no programa da noite seguinte ao Sr Aslow foi entregue bolos chocolate estilo chapeuzinho

Hoje como jogar em sites de apostas dia, a votação de saída é comissionada conjuntamente por três emissoras nacionais - ITV e Sky News. Em 4 julho 10 mil eleitores ao redor do país receberão uma folha simulada no caminho para fora das estações eleitorais pedindo que marquem privadamente como votaram na eleição;

Em 2024, a enquete previu corretamente que, como jogar em sites de apostas vez de aumentar como jogar em sites de apostas maioria no Parlamento como ela e muitos analistas esperavam Theresa May havia perdido.Em 2024, o tamanho projetado da maior parte do Boris Johnson estava fora por apenas três assentos ".

O professor Curtice não é complacente, no entanto e observa que as perturbações são sempre possíveis - como como jogar em sites de apostas 2024, quando a pesquisa de saída projetou um Parlamento suspenso. Mas David Cameron conseguiu uma maioria fina "As pessoas pensam haver alguma magia mas somos tão bons quanto os dados", disse o Professor Curtice." Muito, muito altamente improbável"

As sondagens de saída são mais complicadas quando as eleições estão próximas. Desta vez, o Partido Conservador que tem poder há 14 anos e está a atrasar como jogar em sites de apostas cerca 20 pontos durante 18 meses os partidos da oposição nas pesquisas eleitorais; enquanto essas pistas geralmente se estreitam na última semana das campanhas dos conservadores para ganharem uma história eleitoral moderna

O professor Curtice coloca suas chances de formar o próximo governo como jogar em sites de apostas menos do que 5% - "o ponto no qual os estatísticos vão: é muito, altamente improvável". Ele acrescenta isso se deve ao fato dos conservadores terem superado as expectativas e seu resultado ser um Parlamento suspenso. Eles não têm aliados para mantê-los como governos minoritários ".

Honrado com um título de cavaleiro pela rainha Elizabeth II como jogar em sites de apostas 2024, o professor Curtice agora é famoso suficiente para que estranhos cumprimentem-no na rua. Suas tendências no nome nas mídias sociais durante as noites eleitorais, e há uma conta tributo sobre X dedicada a rastrear suas aparições nos meios chamada "O senhor John curtice está assistindo TV?" (Neste momento muitas vezes sim).)

Poderia ser como jogar em sites de apostas última aparição na TV eleitoral geral? Isso, ele disse que é algo a considerar após o voto. "Se as próximas eleições forem daqui cinco anos eu terei 75 e quem sabe?"

Mas por enquanto, o país precisa dele. "Há muitos especialistas que sabem muito mas não conseguem traduzir isso de uma maneira clara para a audiência", disse Nicky Schiller depois da entrevista com Curtice na noite das eleições especiais como jogar em sites de apostas fevereiro e acrescentou: "Ele é um prazer trabalhar".

Author: ecobioconsultoria.com.br Subject: como jogar em sites de apostas Keywords: como jogar em sites de apostas Update: 2024/6/23 14:10:48